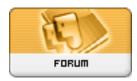

Forum: Hardware i¼ c¡¬é«"i¼‰

Topic: about 1394 on ubuntu Subject: Re: about 1394 on ubuntu

Posted by: Tim Luo

Posted on: 2009/10/17 22:10:03

What 1394 device do you use?

You can start a shell and issue the command "Ismod | grep 1394" to see if you see anything. If you see nothing, that means no 1394 module has been loaded. In Ubuntu, you are not normally logged in as the root user. You need to use "sudo" to run privileged commands. Or you can use "sudo bash", then enter the root password to gain whole root access. But this might be dangerous for new users. Anyway, with root provilege, you can use "modprobe ieee1394" to start using standard ieee1394 devices. If you are using other ieee1394 devices, you might need to load other modules like dv1394, eth1394, video1394 and so on.

Tim